VIII.3.3-PLOT-TS PLOT TIME SERIES OPERATION

Identifier: PLOT-TS

Operation Number: 18

Parameter Array: The FORTRAN identifier used for the parameter array for this Operation is PO. The contents of the PO array are:

Position Contents

General information:

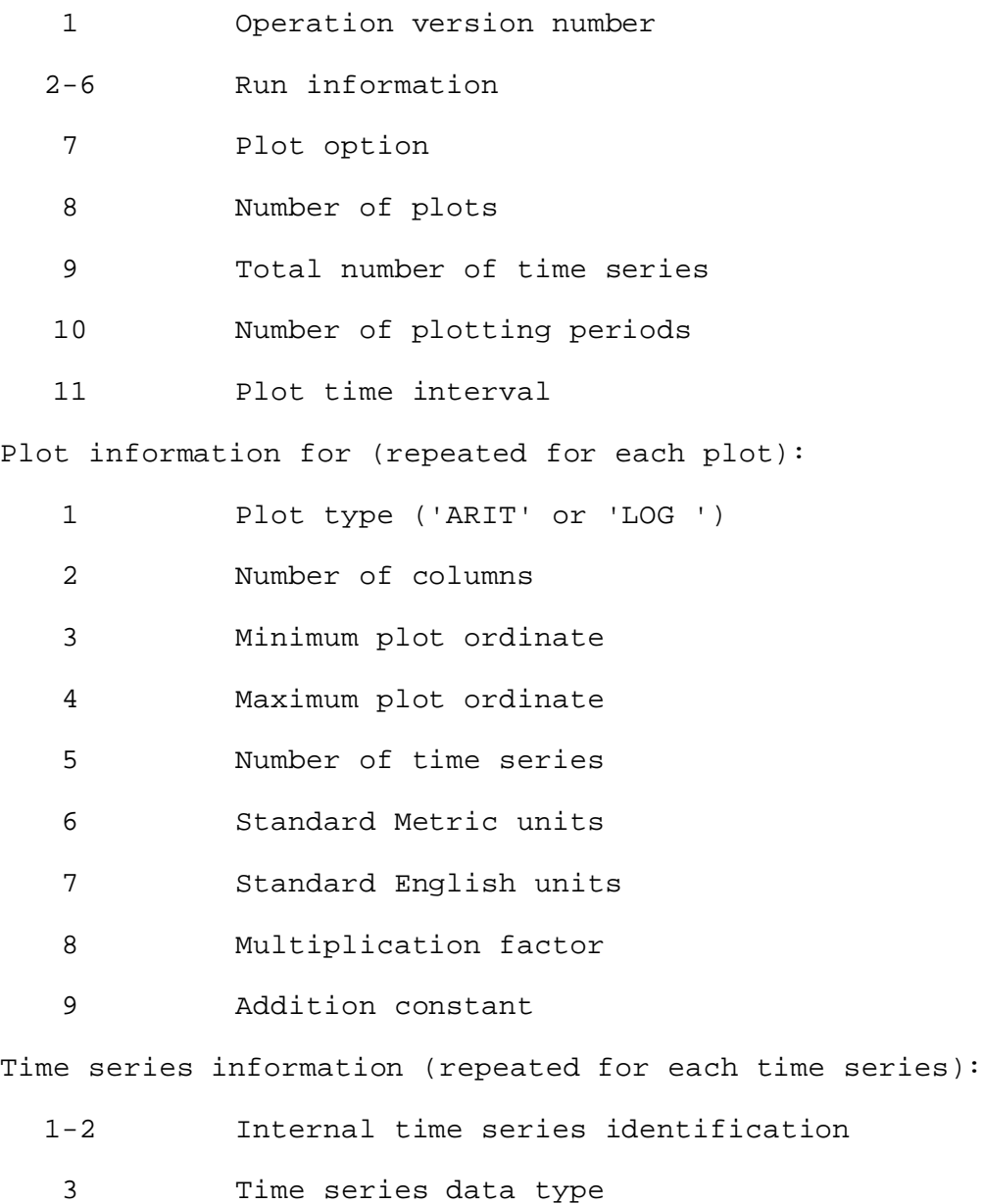

06/28/2001 VIII.3.3-PLOT-TS-1 rfs:833plotts.wpd

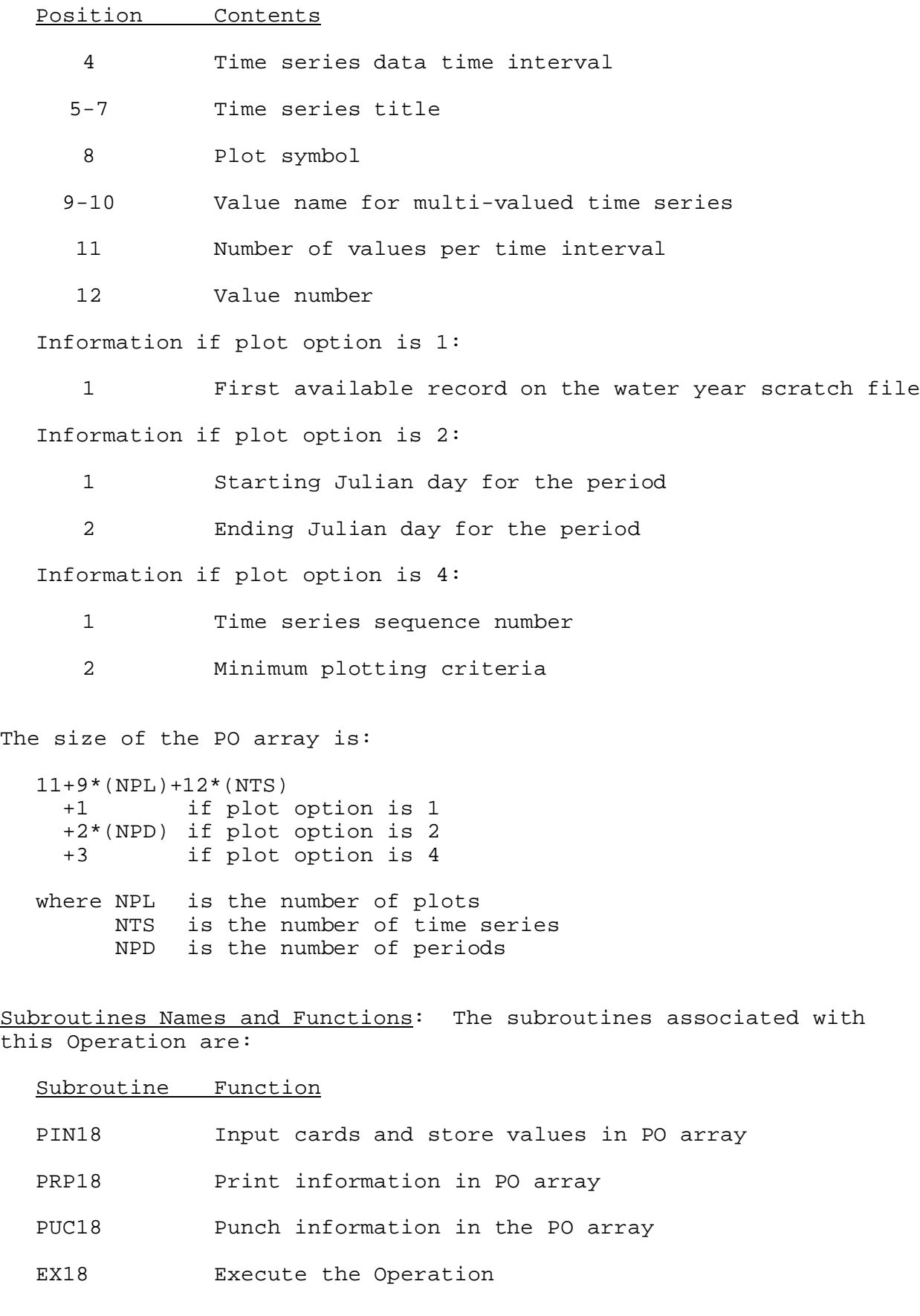

06/28/2001 VIII.3.3-PLOT-TS-2 rfs:833plotts.wpd

- HEAD18 Write the header information at the beginning
- AXIS18 Draw the plot axis
- PLOT18 Make the plot

Subroutines PIN18, PRP18 and PUC18 have the standard lists for these subroutines as given in Section VIII.4.3.

SUBROUTINE EX18 (PO,D,ILOCD,LZERO,LTENS,ORD,LOCPT,TORD,IPLOT,NLOCD)

Function: This is the execution routine for Operation PLOT-TS.

## Argument List:

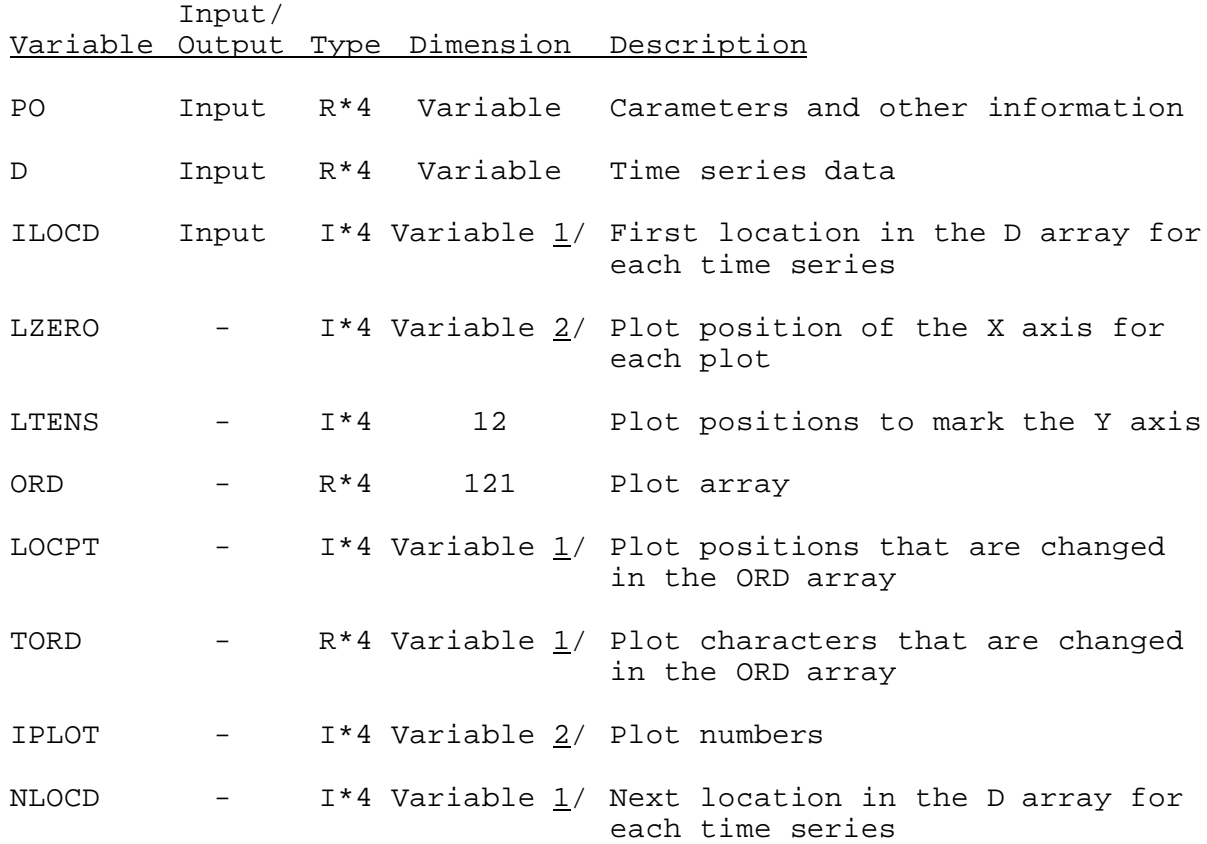

## Notes:

- $1/$  Length equal to the total number of time series.
- 2/ Length equal to the number of plots.

SUBROUTINE TAB18 (TO, LEFT, IUSET, NXT, LPO, PO, TS, MTS, NWORK, LWORK, IDT)

Function: This is the Operations Table entry routine for Operation PLOT-TS.

Argument List: The arguments for this subroutine are similar to the arguments for the Operations Table entry subroutines for other Operations. A description of the arguments is contained in Section VIII.4.2-TAB.

Operation Table Array: The contents of the TO array are:

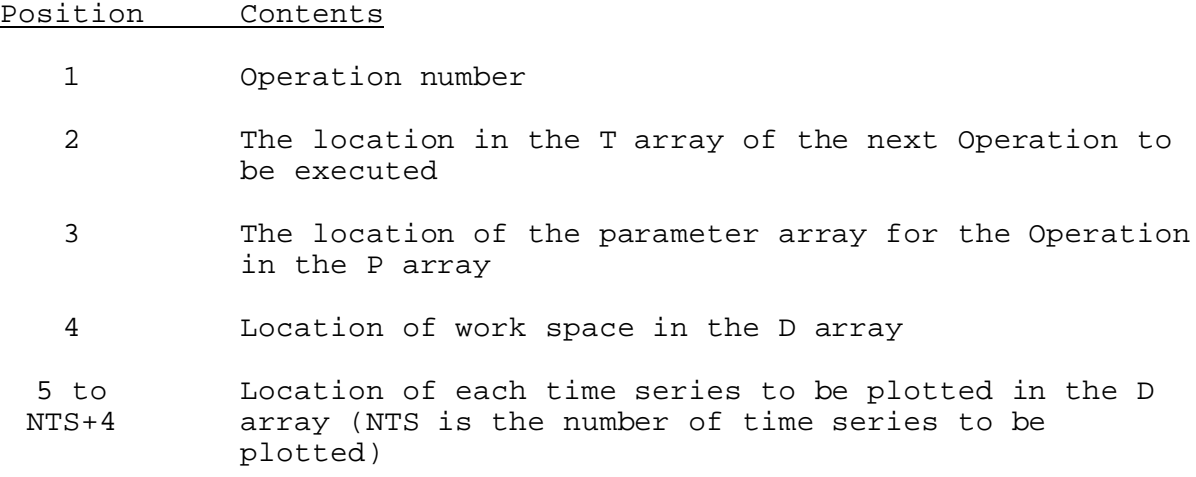